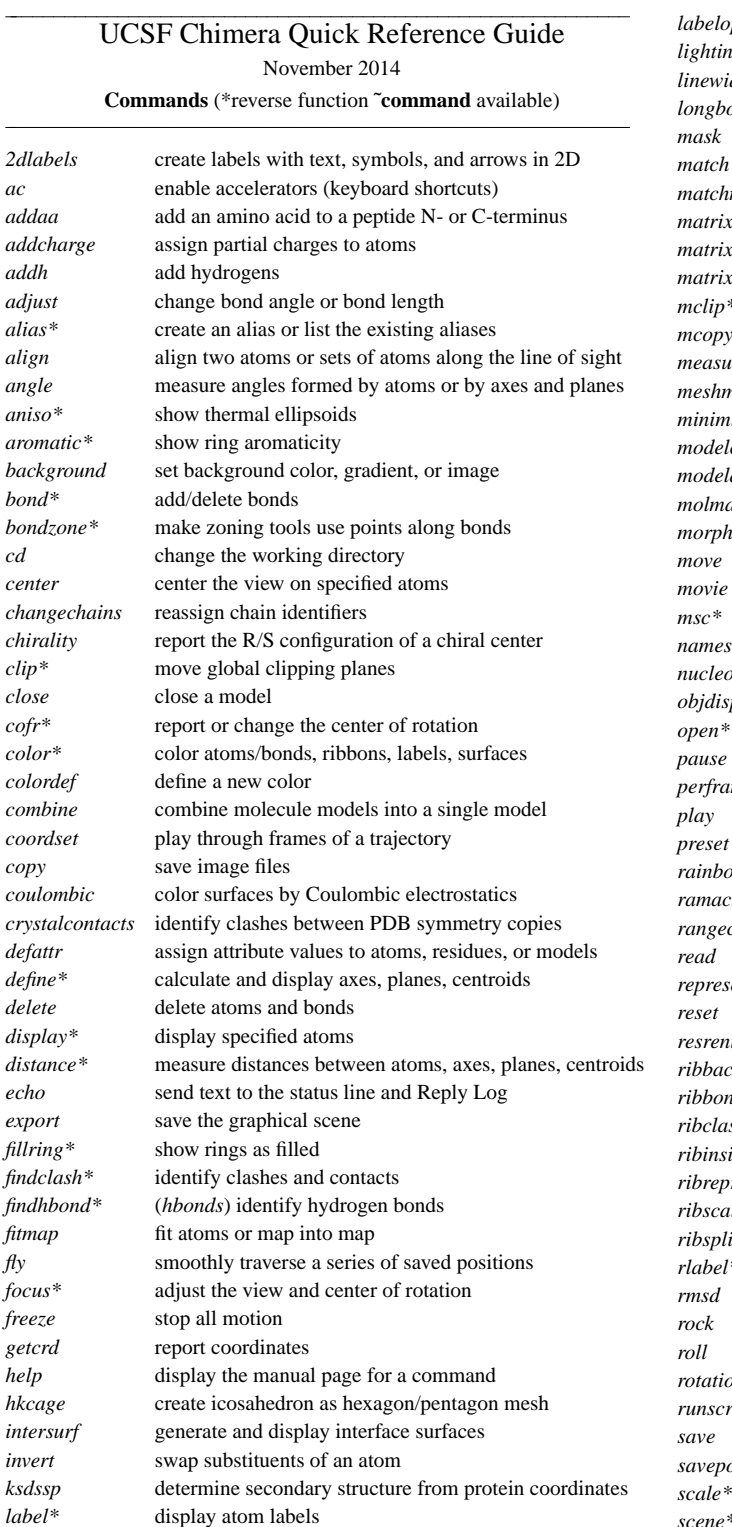

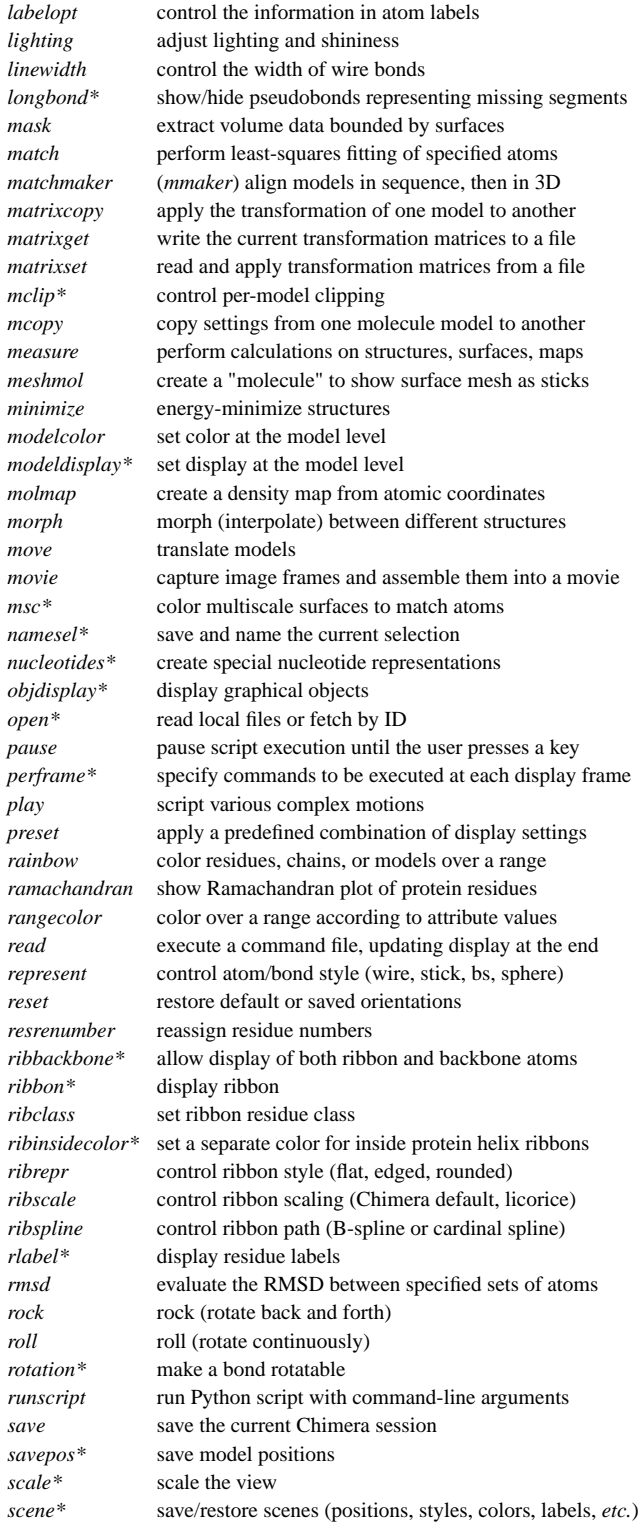

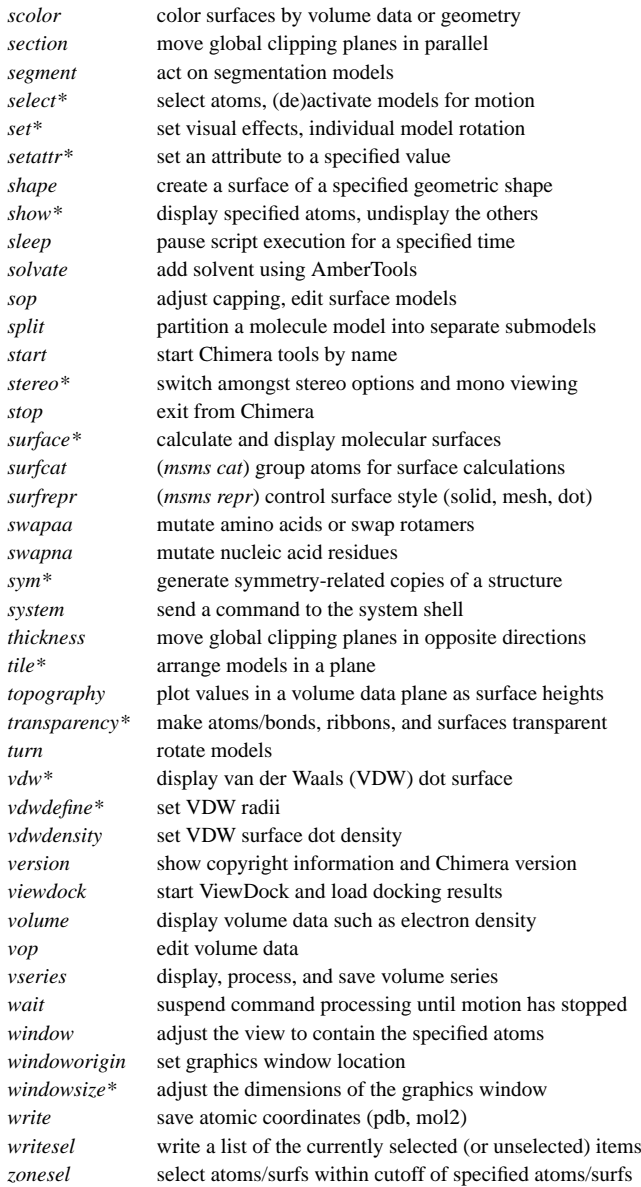

*set\**

*sop*

*stop*

*sym\**

*turn*

*vdw\**

*vop*

*wait*

## **Miscellaneous Operations (Default Settings)**

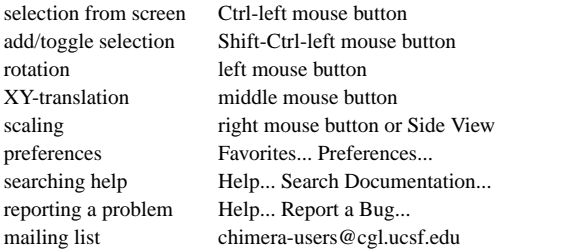

#### **Specification Symbols**

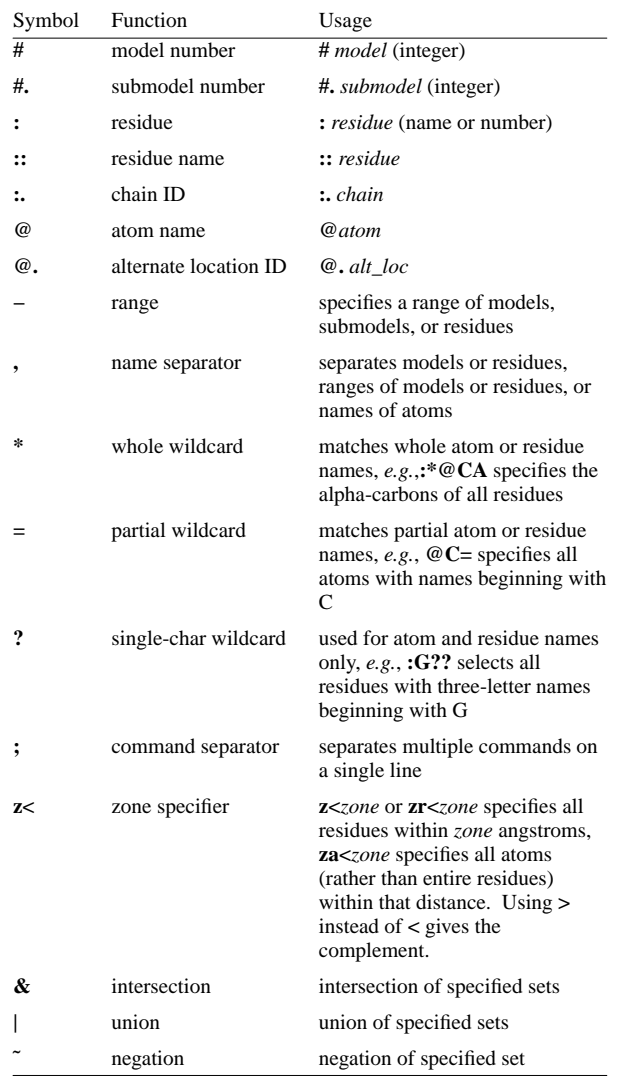

## **Selected Atom Attributes**

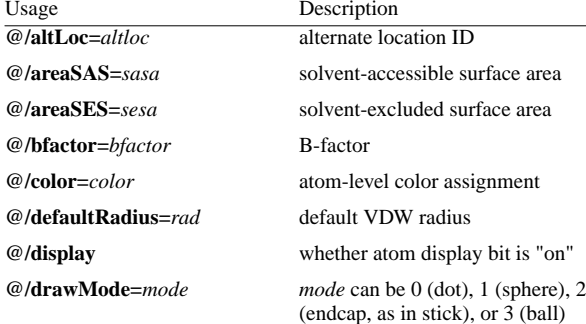

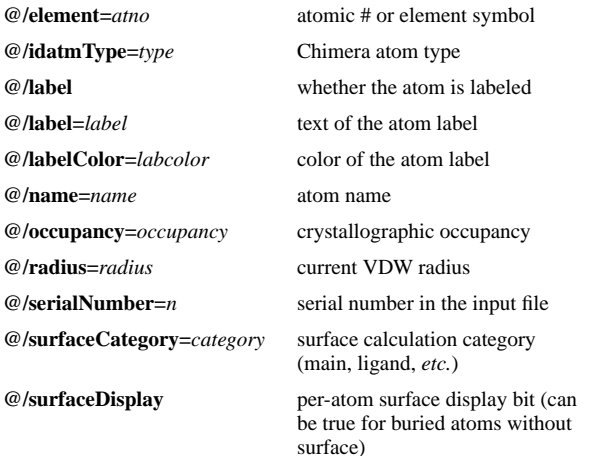

### **Selected Residue Attributes**

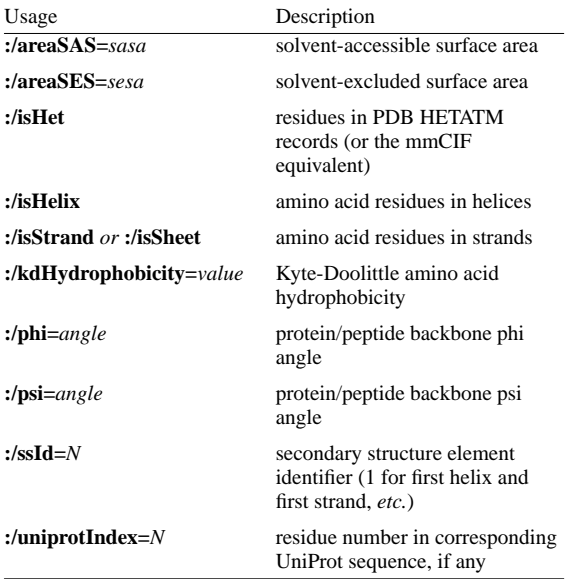

#### **Selected Molecule Model Attributes**

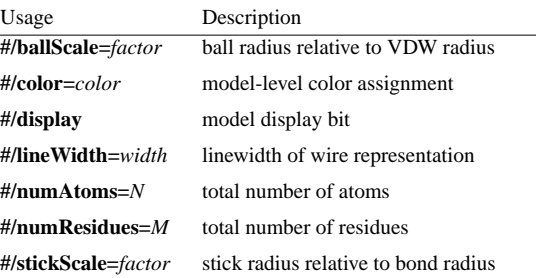

# **Specification Examples#** - all models**#0** - model 0 **#3:45-83,90-98** - residues 45-83 and 90-98 in model 3**:lys,arg** - lysine and arginine residues**:12,14@ca** - alpha-carbons in residues 12 and 14**:12:14@ca** - all atoms in residue 12 and the alpha-carbon in residue 14**:.A@n,ca,c,o** - atoms named N, CA, C, and O in chain A**:50.B,.D** - residue 50 in chain B and all residues in chain D**:12-15,26-28.a,45.b** - residues 12-15 in all chains (except het/water), 26-28 in chain A, and 45 inchain B **#0.1-3,5** - submodels 1-3 of model 0 and all of model 5**#0.1-3,.5** - submodels 1-3 of model 0 and submodel 5 of all models**ligand** - any/all residues automatically classified as ligand**:.A & protein** - chain A residues classified as protein **:26-28.a,33.a & side chain/base.with CA/C1'**- or - **:26-28.a,33.a & with CA/C1'** - sidechain + CA of residues 26-28 and 33 in chain A**S|Fe** - all sulfur and iron atoms **@ca/!label and color!=green and color!=red** - atoms named CA which are not labeled, and are not green or red**@/bfactor>=20 and bfactor<=40** - atoms with B-factor values ranging from 20 to 40**:asn & helix** - asparagine residues in helices**#1:asp,glu & #0 z<10** - aspartate and glutamate residues in model 1 within 10 angstroms of model $\Omega$

### **solvent & Ng+ z<3 | solvent & N3+ z<3**

 - solvent residues within 3 angstroms of guanidinium nitrogens or*sp*3-hybridized, formally positive nitrogens

### **@/bfactor>50 & ˜ solvent & ˜ ions**

- atoms with B-factor values over 50, excluding solvent and ions

**UCSF Chimera** is developed by the Resource for Biocomputing, Visualization, and Informatics (RBVI) at the University of California, San Francisco, funded by the National Institutes of Health (NIGMS P41-GM103311). The software is copyrighted and licensed by the Regents of the University of California.